# **DB** experiments

Informal Systems, CometBFT, Anton P.

## **Outline**

### **Outline**

- Goal
- Approach
- Compaction
- Virtual memory
- Sequential keys
- Bugs
- Conclusion

# Goal

### Issue

- Disk usage
- Different backends
- Time

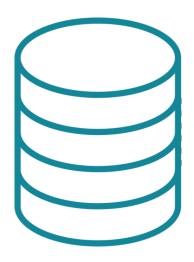

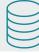

• 5 backends: goleveldb, rocksdb, cleveldb, badgerdb, boltdb

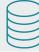

- 5 backends: goleveldb, rocksdb, cleveldb, badgerdb, boltdb
- Artificial data\*

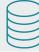

- 5 backends: goleveldb, rocksdb, cleveldb, badgerdb, boltdb
- Artificial data\*
- Experiment
  - o Steps
  - Duration; Disk Usage; Records; SysMem

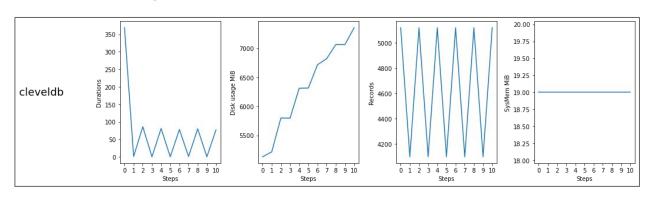

# Compaction

### **Compaction. Motivation**

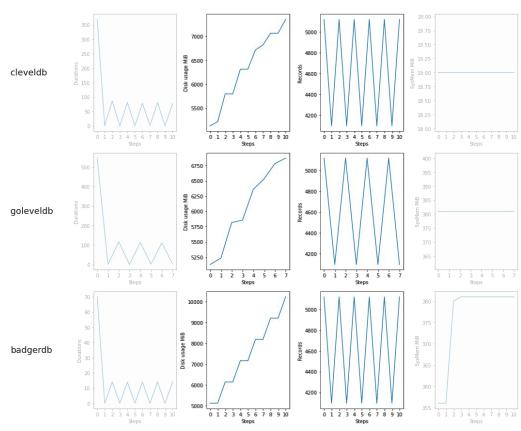

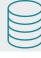

### **Compaction. Definition**

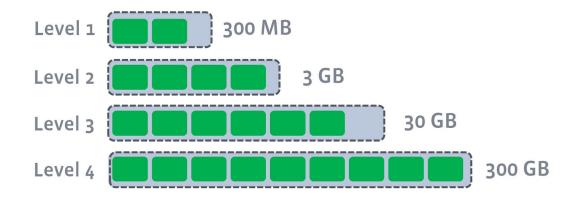

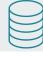

### **Compaction. Definition**

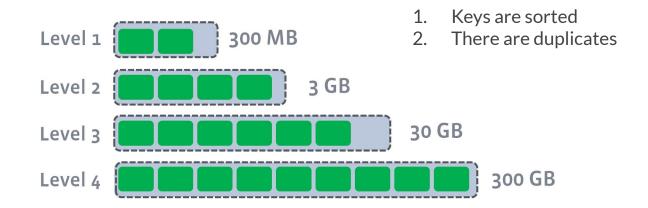

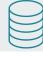

### **Compaction. Definition**

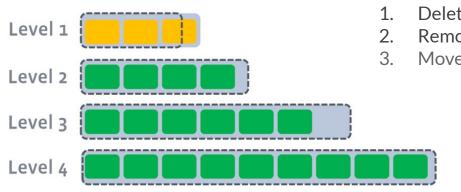

#### We compact to:

- 1. Delete obsolete values
- 2. Remove duplicates
- 3. Move data to lower levels

### Compaction. Does it happen?

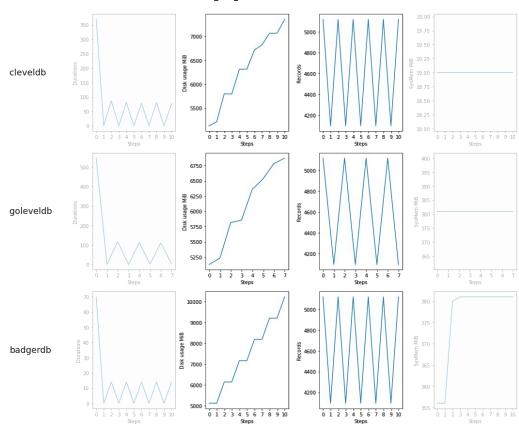

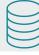

### Compaction. Does it happen?

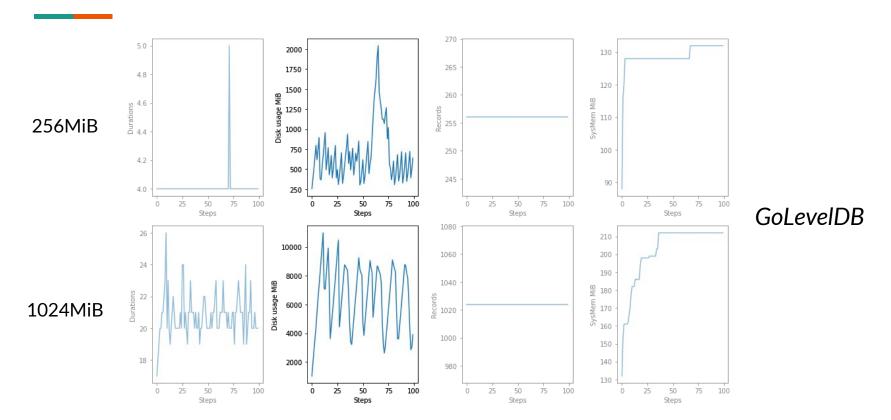

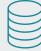

### Compaction. Can we trigger it?

### Experiment step:

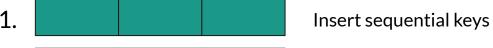

2. Delete them

3. CompactRange

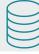

### Compaction. Can we trigger it?

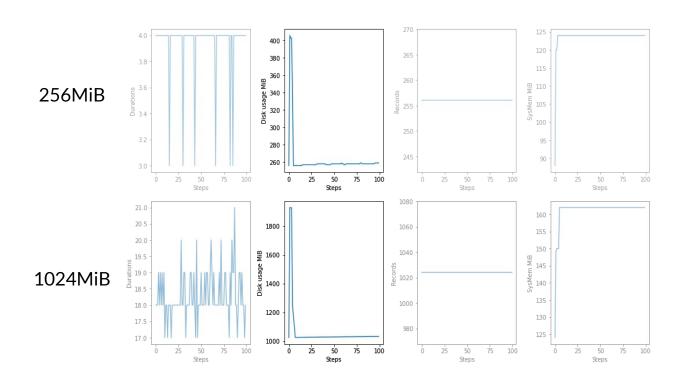

**GoLevelDB** 

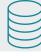

### Compaction. Takeaways

- Is there to remove redundant key-value pairs → reduce disk usage
- If it's not triggered manually, the disk usage might grow quite large
- For GoLevelDB we can use compactRange if sequential keys are deleted

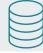

### **Compaction. Further steps**

- Perform analogues experiments for other backends
- Consider other methods such as forceCompact
- Investigate compaction parameters

## Virtual memory

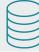

### BadgerDB VM overuse

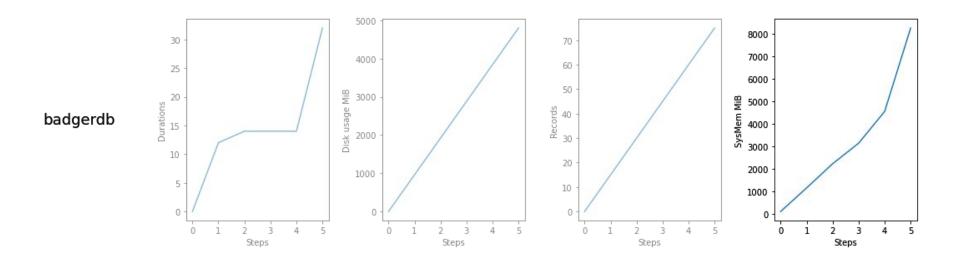

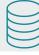

### BadgerDB VM overuse. Reason

```
iterCount := 0
for ; iter.Valid(); iter.Next() {
   iterCount++
}
```

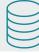

### **GoLevelDB VM Overuse**

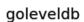

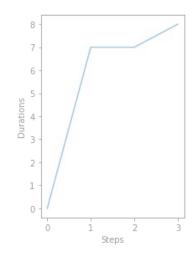

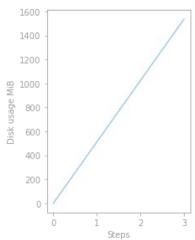

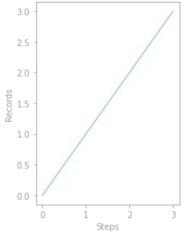

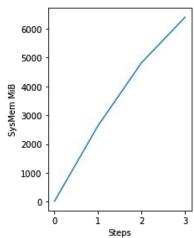

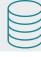

#### GoLevelDB VM overuse. Reason

Memory profiler for **goleveldb** outputs the following space allocation percentage:

• 40%: <u>Put</u>

• 37%: mCompaction

# Sequential keys

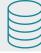

### Sequential keys inserts

#### CLevelDB

Total time to insert 5120 sequential keys: 4.148798078s Total time to insert 5120 random keys: 5m1.129714419s

#### **GoLevelDB**

Total time to insert 5120 sequential keys: 16.023511876s Total time to insert 5120 random keys: 8m12.777516168s

# Bugs

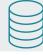

### **BoltDB** is raw

- Int32 overflow
- Process hangs forever

Reproduced in:

https://github.com/cometbft/cometbft/blob/anton/db measurements/tools/goleveldb perf/misbehavior test.go

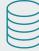

• Disk usage by different backends

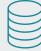

- Disk usage by different backends
- Compaction
  - Might happen rarely
  - Can be triggered
  - o Study backends other than GoLevelDB
  - Parameters

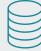

- Disk usage by different backends
- Compaction
  - Might happen rarely
  - Can be triggered
  - Study backends other than GoLevelDB
  - Parameters
- Virtual memory

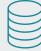

- Disk usage by different backends
- Compaction
  - Might happen rarely
  - Can be triggered
  - o Study backends other than GoLevelDB
  - Parameters
- Virtual memory
- Sequential keys

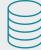

- Disk usage by different backends
- Compaction
  - Might happen rarely
  - Can be triggered
  - Study backends other than GoLevelDB
  - Parameters
- Virtual memory
- Sequential keys
- BoltDB is raw

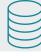

- Disk usage by different backends
- Compaction
  - Might happen rarely
  - Can be triggered
  - Study backends other than GoLevelDB
  - Parameters
- Virtual memory
- Sequential keys
- BoltDB is raw

# Thank you for your attention!

#### Plots and analysis:

https://github.com/cometbft/cometbft/blob/anton/db\_measurements/tools/goleveldb\_perf/Results.ipynb\_https://github.com/cometbft/cometbft/blob/anton/db\_measurements/tools/goleveldb\_perf/GoLevelDBCompaction.ipynb\_